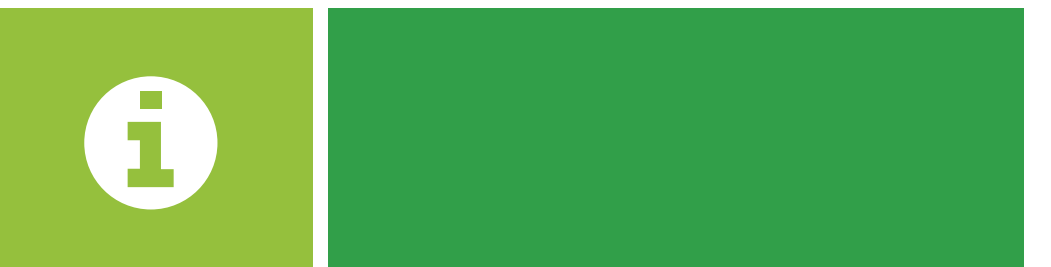

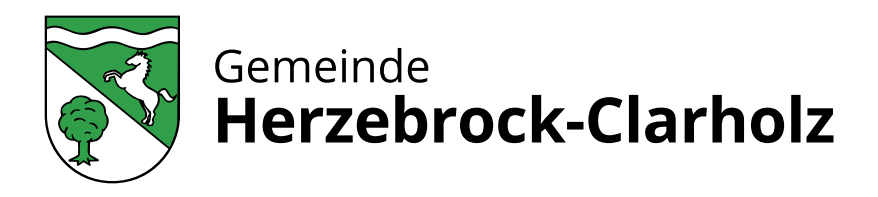

# TIPPS FÜR EINEN INSEKTENFREUNDLICHEN GARTEN

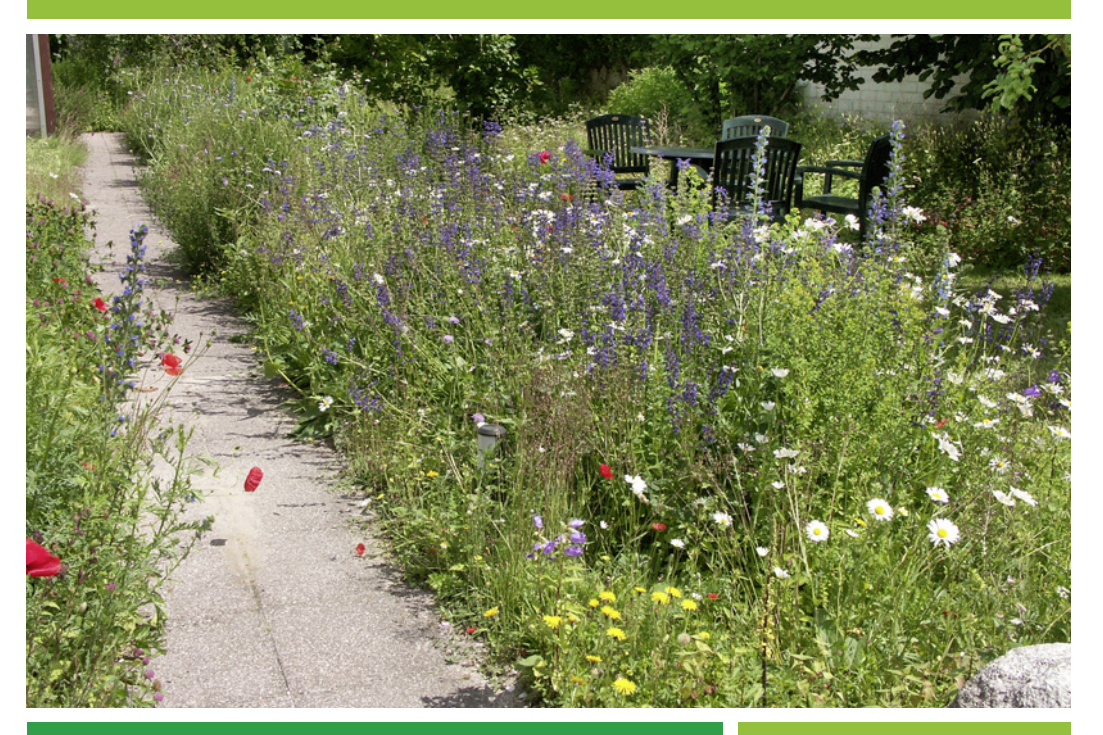

INFORMATIONEN FÜR EINE ZUKUNFT MIT MEHR BIODIVERSITÄT IN DEN GÄRTEN UNSERER GEMEINDE

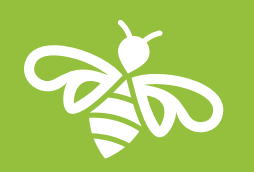

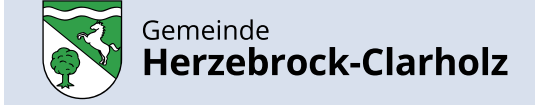

Gemeinde Herzebrock-Clarholz Fachbereich Planen, Bauen und Umwelt Am Rathaus 1 33442 Herzebrock-Clarholz Telefon: 05245 / 444 -100

### **WWW.HERZEBROCK-CLARHOLZ.DE**

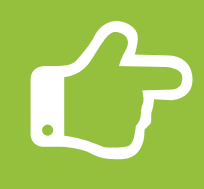

# **INHALT IMPRESSUM**

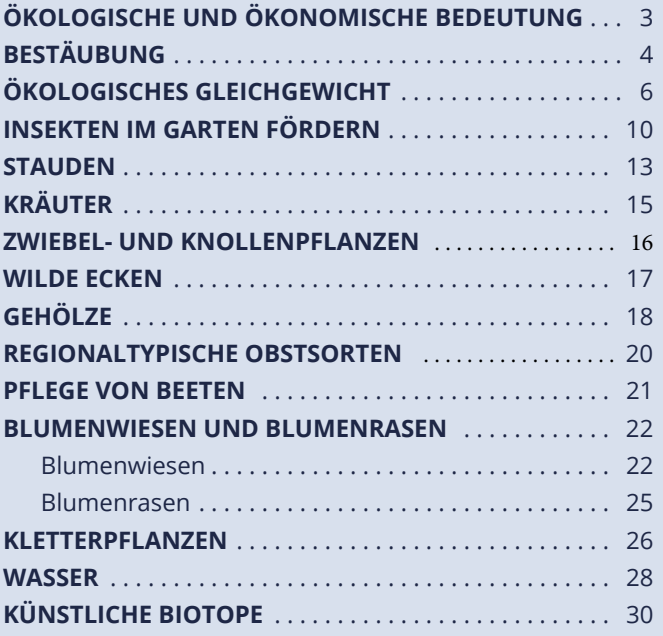

**ÖKOLOGISCHE / ÖKONOMISCHE BEDEUTUNG DER INSEKTEN**

**Insekten wie Bienen, Hummeln, Wespen, Schwebfl iegen, Schmetterlinge und Nachtfalter sind nicht nur schön anzuschauen, sie sind auch elementar wichtig für unsere Umwelt.** 

Die Insekten sichern den Fortbestand eines Großteils unserer Pflanzenwelt, indem sie Blütenpflanzen bei der Nahrungssuche bestäuben.

#### **Wie war das noch mit der Bestäubung durch Insekten?**

Insekten suchen Pflanzen vor allem auf, um deren Nektar als Nahrung aufzusaugen. Wenn das Insekt in eine Blüte krabbelt, bleiben die Pollen (Blütenstaub) an dem Körper haften. Mit dem Blütenstaub am Körper fliegt es zur nächsten Blüte. Durch seine Berührungen bestäubt das Insekt die Narbe, das weibliche Blütenorgan, mit dem gesammelten Pollen. Der Blütenstaub bleibt an der klebrigen Narbe hängen und neuer Blütenstaub bleibt am Körper haften. Gelangen Blütenpollen von derselben Pflanzenart auf die Narbe, findet daraufhin die Befruchtung statt. Der Fortbestand der Pflanze ist gesichert.

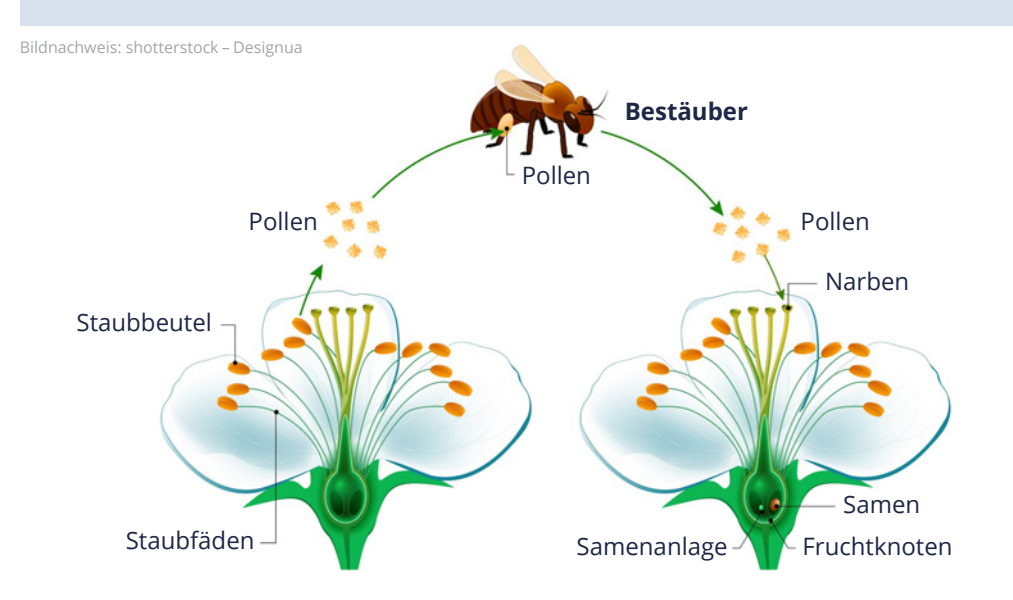

Herausgeber: Gemeinde Herzebrock-Clarholz Text: Gabriele Höft Gestaltung: BrillDesign GmbH Druck: Eusterhus Druck GmbH

#### **BESTÄUBUNG 4 5**

In Europa sind 84 Prozent der Kulturpflanzen und rund 78 Prozent der Wildpflanzen von der Bestäubung durch Insekten abhängig. Dazu zählen Nutzpflanzen wie Obst, viele Gemüsesorten wie beispielsweise Gurken und Spargel, außerdem Raps, Kräuter, Blumen und auch Zitrusfrüchte.

Der monetäre Wert der Insekten-Bestäuberleistung in Europa beträgt etwa 14,2 Milliarden Euro pro Jahr.

Allerdings belegen mittlerweile verschiedene Studien, dass seit 1990 ein Rückgang von annähernd 80 Prozent der Insekten sowohl in der Vielzahl als auch in der Häufigkeit zu verzeichnen ist.

Was passiert, wenn es kaum noch bestäubende Insekten gibt, kann man am Beispiel von China sehen. In Teilen des Landes müssen bereits Menschen die Arbeit der Bienen mit Pinseln erledigen - sie sind dabei jedoch längst nicht so effektiv. Für die Arbeitsleistung eines Honigbienenvolkes bräuchte man mehr als 1500 Menschen.

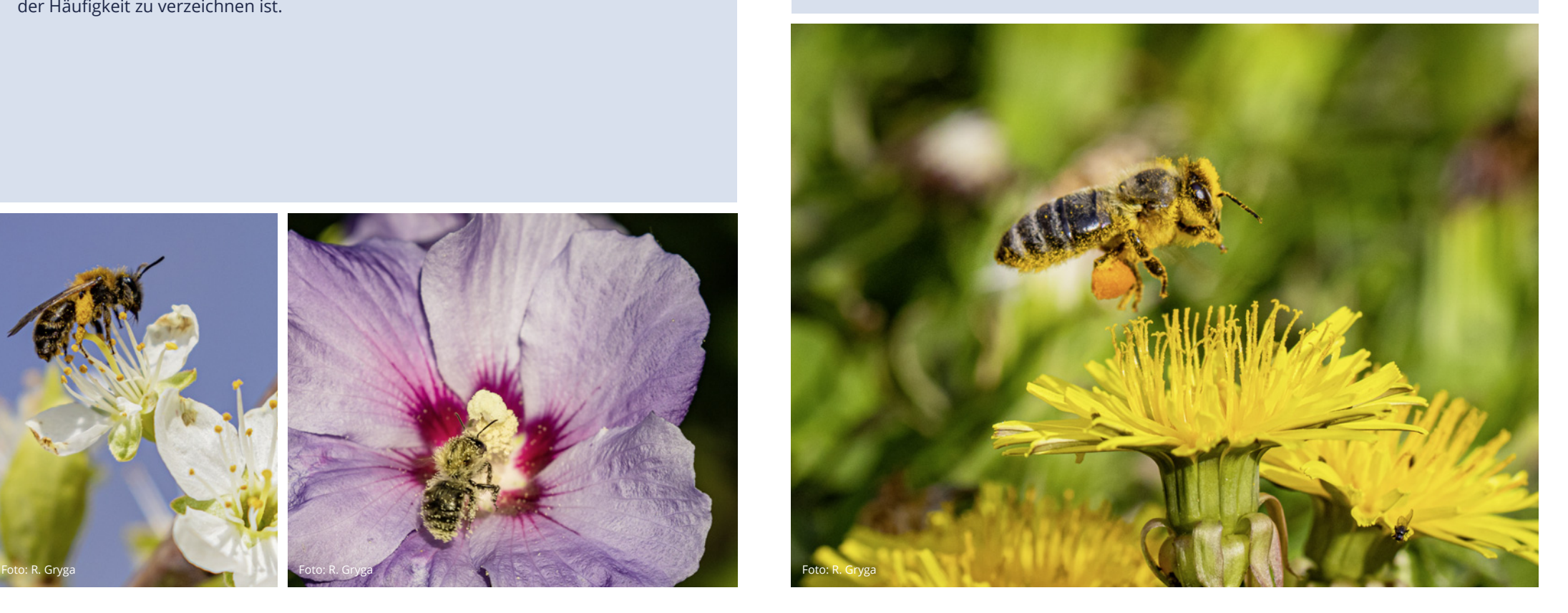

#### **6 7 ÖKOLOGISCHES GLEICHGEWICHT**

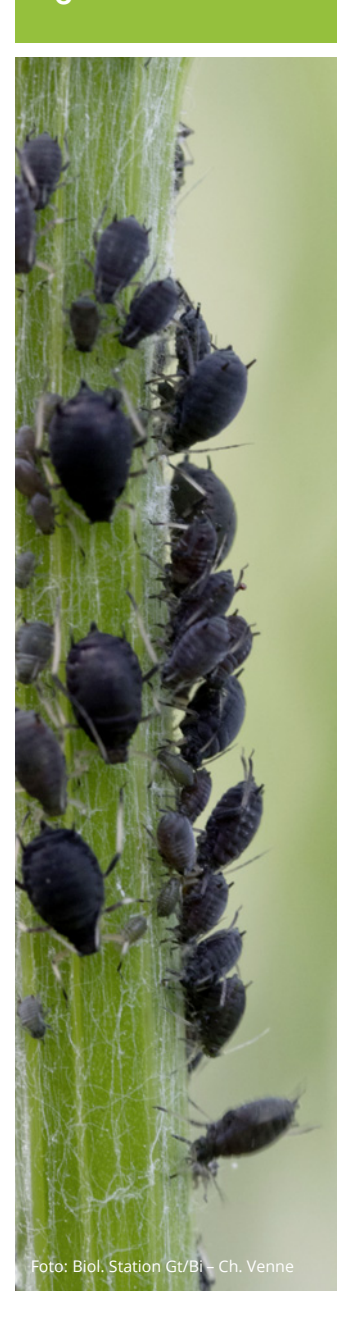

Über die bestäubenden Insekten hinaus, gibt es noch viele weitere Insektenarten. Wir wissen um ihre Existenz, aber was die zumeist kleinen Tierchen so alles treiben und warum es sie gibt, wissen wir meistens nicht. Es sei denn, sie fallen uns unangenehm auf, "piesacken" uns durch Stiche oder machen sich an unseren Lebensmitteln oder am Holz des Dachstuhls zu schaffen. Aus unserer menschlichen Sichtweise, sprechen wir dann von "Schädlingen".

Blattläuse gelten als Pflanzen-Schädlinge, weil sie mit ihrem Stechrüssel die Pflanzenstängel anstechen und den zuckerhaltigen Pflanzensaft heraussaugen. Dadurch wird die Pflanze geschwächt. Häufig kräuseln oder rollen sich die Blätter zusammen und in Extremfällen fallen sie ab. Zudem sind Blattläuse gefürchtete Virusüberträger, was gerade bei den Nutzpflanzen zu Qualitäts- und Ernteeinbußen führen kann.

Einen Großteil des aus der Pflanze gesaugten Zuckersaftes scheiden die Blattläuse als sogenannten "Honigtau" wieder aus. Dieser verursacht auf den Blättern aber auch auf Autos, die unter Bäumen parken, klebrige Flecken.

Während wir Menschen Blattläuse als Schädlinge sehen, haben Ameisen eine Vorliebe für sie. Die Ameisen fressen die Ausscheidungen der Blattläuse und sammeln ihn in ihrem Kropf, um ihn dann in ihr Nest als Futter für ihren Nachwuchs zu transportieren.

Zur Sicherstellung Ihrer Nahrungsquelle schützen Ameisen Blattläuse vor Fressfeinden, indem sie sie angreifen und vertreiben.

Zu den Feinden der Blattläuse gehören neben dem bekannten Marienkäfer auch Ohrwürmer, Kamelhalsfliegen, Schwebfliegen und andere Insekten.

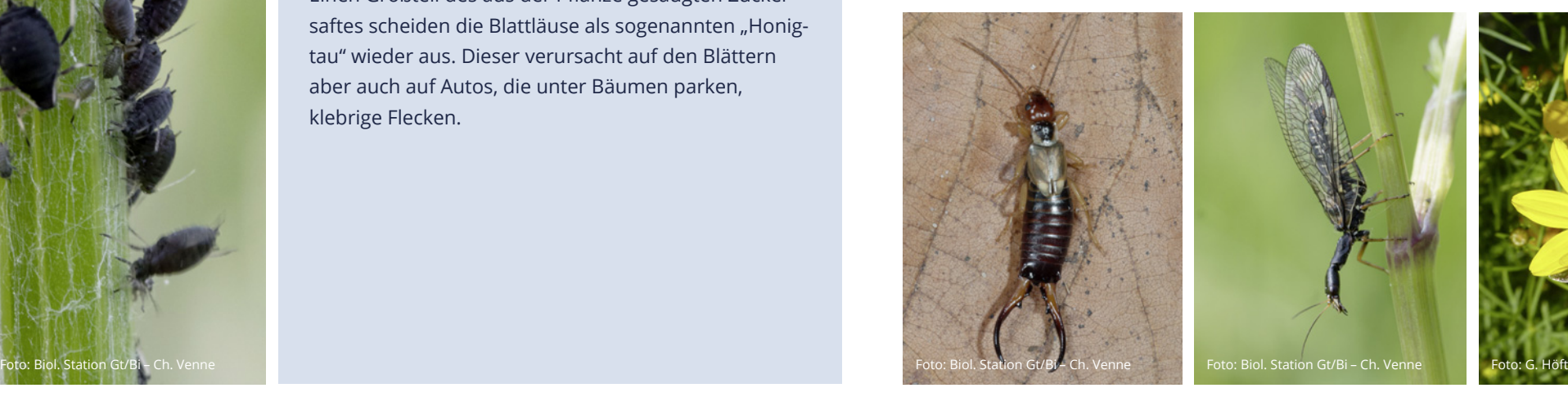

![](_page_3_Picture_9.jpeg)

![](_page_3_Picture_10.jpeg)

### Da die Natur aber immer bestrebt ist, ein **ökologisches Gleichgewicht** herzustellen, haben auch diese Insekten wiederum natürliche Gegenspieler wie z.B. Vögel, die Insekten und ihre Larven als Nahrung und zur Aufzucht ihrer Jungen benötigen.

Insekten sind zudem wichtige Akteure im **Nährstoff und Energiekreislauf** der Natur. So sind beispielsweise Wespen oder Fliegen häufig an der Beseitigung von pflanzlichen Abfällen, oder aber auch von Tierkadavern beteiligt.

Durch das Fressen, Zerkleinern, Verdauen und Ausscheiden von organischem Material wird eine entscheidende Vorarbeit für die weitere Zersetzung durch Mikroorganismen geleistet. Diese mineralisieren das organische Material, das dem Boden wieder als neuer Nährstoff zugeführt wird.

Darüber hinaus stellen zahlreiche Insekten die Beute und damit wiederum die Nahrungsgrundlage für viele weitere Tierarten wie Igel, Frösche oder Kröten dar.

**Fazit:** Insekten sind sowohl von großer ökonomischer als auch von weitreichender ökologischer Bedeutung.

![](_page_4_Picture_5.jpeg)

![](_page_4_Picture_7.jpeg)

Foto: R. Gryga Foto: Biol. Station Gt/Bi – C. Qurini-Jürgens Foto: R. Gryga Foto: Biol. Station Gt/Bi – C. Qurini-Jürgens Foto: Biol. Station Gt/Bi – C. Qurini-Jürgens

![](_page_4_Picture_8.jpeg)

![](_page_4_Picture_9.jpeg)

# **INSEKTEN IM GARTEN 10 FÖRDERN 11**

#### **Wie kann ich Insekten im Garten fördern?**

Mit den folgenden Tipps wird der Garten zum Erlebnisraum. Das Beobachten der Pflanzen und ihrer Besucher macht Spaß und man ist überrascht, was da alles summt und brummt.

Es gibt etliche Möglichkeiten, im Garten die Artenvielfalt zu erhöhen. Grundsätzlich stellen heimische Pflanzen und vielfältige Strukturen die wichtigsten Faktoren im Garten dar.

Viele Gartenpflanzen wurden züchterisch so verändert, dass die Blütenblätter auf Kosten der Staubblätter vermehrt wurden. Die **Blüten** sind zwar sehr auffallend, aber die Blumen verfügen über weniger oder gar keinen Pollen und Nektar, so dass die Insekten quasi hungrig weiterfliegen müssen.

Über die Blüten hinaus, sind auch die **Blätter** wichtig, da diese für viele Raupen als Nahrung genutzt werden.

So findet man beispielsweise an dem exotischen Schmetterlingsflieder zwar viele ausgewachsene Falter, die dort Pollen und Nektar sammeln, aber keine Raupen, weil sie die Blätter nicht als Nahrung nutzen können.

Viele heimische Schmetterlinge, Wildbienen oder Hummeln und auch andere Insekten legen ihre Eier nur auf bestimmte heimische Pflanzenarten ab. Sie können ohne diese gar nicht überleben. Unsere heimischen Pflanzenarten sind oft für über zehn Insektenarten als Raupenfutterpflanzen lebenswichtig. Zu diesen Pflanzen zählt auch die "ungeliebte" Brennnessel.

Abb. 1 Aster mit offener Blüte Abb. 2 Aster mit gefüllter Blüte

![](_page_5_Picture_10.jpeg)

![](_page_5_Picture_11.jpeg)

Die Raupen des Admirals und des Tagpfauenauges ernähren sich von Brennnesselblättern.

![](_page_5_Picture_13.jpeg)

![](_page_5_Picture_14.jpeg)

Fazit: Bei der Pflanzenauswahl sollten farbenfrohe, vielfältige und vor allem offene Blütenformen gewählt werden.

Insekten auf offenen Blüten verschiedener Pflanzenarten

![](_page_6_Picture_3.jpeg)

### **12 STAUDEN 13**

Es gibt viele Stauden – gerade heimische – die wertvoll für Bienen und Schmetterlinge sind, aber auch gleichzeitig einen hohen Zierwert haben.

Heimische Pflanzen sind in vielen Gärten so selten geworden, dass sie die "neuen Exoten" sind, während viele Exoten aus fernen Ländern, wie der Rhododendron, zu den üblichen Gartenpflanzen zählen.

Das Problem ist dabei, dass einige fremdländische Arten angrenzende Grundstücke und Naturstandorte besiedeln. Dabei kommt es immer häufiger vor, dass sie die heimische Flora verdrängen, indem sie sie überwachsen.

#### **Beispiele für insektenfreundliche Stauden:**

Akelei, Blutweiderich, Fetthenne, Gamander, Katzenminze, Lavendel, Mädchenauge, Nachtkerze, Purpurglöckchen, Salbei, Sonnenhut, Storchschnabel, Wiesen-Glockenblume, Tausend-Güldenkraut, Rote Lichtnelke, Schwarze Flockenblume

#### **Beispiele für heimische Stauden:**

Fingerhut, Iris, Königskerze, Küchenschelle, Lein, Lungenkraut, Wilde Malve

![](_page_6_Picture_12.jpeg)

Staudenbeete können durch ein- oder zweijährige Sommerblumen gut ergänzt werden.

#### **Beispiele einjährig:**

Klatschmohn, Kornblume, Löwenmäulchen, Ringelblume, Schmuckkörbchen, Sonnenblume

#### **Beispiele zwei-, oder mehrjährig:**

Bartnelke, Färberkamille, Gemeines Leinkraut, Goldlack, Schwarze Königskerze, Stockrose

### **14 KRÄUTER 15**

Kräuterpflanzen dienen nicht nur zum Würzen von Speisen, sondern werden auch gern von Insekten besucht.

#### **Beispiele:**

Bohnenkraut, Dill, Knoblauch, Minze, Origanum, Rosmarin, Salbei, Schnittlauch, Zitronenmelisse

![](_page_7_Picture_10.jpeg)

Viele Kräuter, wie der Schnittlauch sind wertvolle Pollenund Nektarspender für Bienen.

Staudenbeete mit vielfältigen Blütenpflanzen

![](_page_7_Picture_13.jpeg)

# **ZWIEBEL- UND KNOLLENPFLANZEN 16 17**

Um bereits im zeitigen Frühjahr eine Blütenvielfalt zu erlangen, ist es eine gute Möglichkeit, Blumenzwiebeln und -knollen zu setzen.

Als Pflanzstandorte eignen sich neben Blumenbeeten auch Rasenflächen. Hierbei sollten die oberirdischen Pflanzenteile frühestens 6 Wochen nach der Blüte abgeschnitten werden. Muss dennoch eine Grasfläche kurzgehalten werden, pflanzt man die Zwiebeln möglichst gruppenweise, so dass um die Zwiebelgewächse herum gemäht werden kann.

#### **Beispiele:**

Anemone, Bärlauch, Blausternchen, Krokus, Milchstern, Narzisse, Schneeglöckchen, Traubenhyazinthe, Wildtulpe, Winterlinge

### **WILDE ECKEN**

Bei der Beetpflege sollte man nicht jede sich selbst ausgesamte Wildpflanze entfernen, sondern eine gewisse Toleranz entwickeln.

Wilde Ecken stellen häufig Rückzugsorte für verschiedene Tiere dar. Viele der sogenannten Unkräuter lassen sich tolerieren und sind für Insekten wertvolle Nahrungsquellen sowie Lebensräume. Dazu gehört auch wie oben bereits beschrieben, die Brennessel.

![](_page_8_Picture_8.jpeg)

![](_page_8_Picture_9.jpeg)

Viele Zwiebelpflanzen sind als Frühjahrsblüher wertvolle zeitige Nahrungslieferanten.

![](_page_8_Picture_11.jpeg)

![](_page_8_Picture_12.jpeg)

![](_page_8_Picture_13.jpeg)

Attraktive heimische Pflanzenarten: Rainfarn, Blutweiderich und Mädesüß

![](_page_8_Picture_15.jpeg)

![](_page_8_Picture_16.jpeg)

![](_page_8_Picture_17.jpeg)

### **18 GEHÖLZE 19**

Zur Gartengestaltung gehören auch Gehölze. Mit ihnen lassen sich nicht nur optische Akzente setzen oder Flächen einfrieden, sondern sie tragen entscheidend dazu bei, ein ausgeglichenes Kleinklima zu schaffen.

Darüber hinaus locken sie durch ihre Blüten und Früchte Insekten und Singvögel in den Garten. Viele Früchte und Samen sind Nahrung für Vögel - auch hier sind die heimischen Pflanzen deutlich wichtiger als Exoten.

Während die Eberesche bis zu 60 Vogelarten und der Schwarze Holunder bis zu 40 Vogelarten Nahrung bieten, konnte am Chinesischen Wacholder nur eine Vogelart nachgewiesen werden.

Außerdem werden viele Früchte wie Obst, Nüsse und Beeren auch von uns gern gegessen.

Für die Auswahl geeigneter Gehölze ist es wichtig, sich über Wuchseigenschaften, Standortansprüche, Blüte und Fruchtbildung zu informieren.

Heimische Sträucher wie beispielsweise Kornelkirsche, Salweide, Gemeiner Schneeball und Pfaffenhütchen bieten vielfältigen Nutzen, nicht nur für Insekten.

![](_page_9_Picture_8.jpeg)

![](_page_9_Picture_9.jpeg)

- Abb. 1 Kornelkirsche Abb. 2 Salweide Abb. 3 Amsel mit Beere Abb. 4 Gemeiner Schneeball
- 
- Abb. 5 Pfaffenhütchen

![](_page_9_Picture_13.jpeg)

![](_page_9_Picture_14.jpeg)

#### **20 21 REGIONALTYPISCHE OBSTSORTEN**

Bei der Pflanzung von Obstbäumen sollte man regionaltypische Obstsorten auswählen. Sie sind im Allgemeinen robuster und widerstandsfähiger als neuere Züchtungen.

#### **Beispiele für heimische Bäume:**

Bergahorn, Eberesche, Feldahorn, Hainbuche, Linde

#### **Beispiele für regionaltypische Obstbäume:**

Schöner aus Wiedenbrück (Apfel), Clapps Liebling (Birne), Schwarze Knorpelkirsche, Nancy Mirabelle, Hauszwetschge (Pflaume)

#### **Beispiele für Sträucher:**

Essigrose, Felsenbirne, Hasel, Heckenkirsche, Holunder, Johannisbeere, Schlehe, Stachelbeere, Weißdorn

# **PFLEGE VON BEETEN**

Das Liegenlassen von Laub unter Bäumen und auf Beeten hat eine ausgleichende Wirkung auf den Boden hinsichtlich der Feuchtigkeit und Temperatur. Außerdem werden Nährstoffe zugeführt und das Aufkommen lichtliebender unerwünschter Wildkräuter wird unterdrückt.

In der kalten Jahreszeit stellen laubbedeckte Flächen ein wichtiges Winterquartier für viele Insekten dar.

Verholzende Stängel von Stauden sollten über den Winter und möglichst bis in den Mai stehen bleiben. Die Samen dienen Vögeln als Futter und in den Stängeln können Insekten sowie deren Larven überwintern und sich bis zum Schlupf im Frühjahr / Frühsommer entwickeln.

![](_page_10_Picture_12.jpeg)

![](_page_10_Picture_13.jpeg)

Abb. 1 Stauden verholzt im Frühjahr Abb. 2 Kräuterspirale im Winter Abb. 3 Kräuterspirale bei Frost

In den Herzebrocker und Clarholzer Klostergärten finden sich zahlreiche regionaltypische Obstbäume. Viele Bäume sind mit Sortenschildern versehen.

![](_page_10_Picture_16.jpeg)

![](_page_10_Picture_17.jpeg)

# **22 23 UND BLUMENRASEN BLUMENWIESEN**

Rasenflächen sind in vielen Gärten als Spiel- und Aufenthaltsbereich unverzichtbar. In großen Gärten besteht oft die Möglichkeit, Teile als Wiese zu gestalten.

**Blumenwiesen** sind Lebensraum für viele lichtliebende Pflanzen, die wiederum insbesondere wärmeliebenden Insekten Lebensraum bieten. Außerdem geben sie dem uniformen Rasen ein lebendiges Erscheinungsbild.

Blumenwiesen werden nur 2 mal im Jahr gemäht und sollten möglichst nicht betreten werden.

Die 1. Mahd erfolgt nach der ersten Samenreife, etwa Mitte Juni / Anfang Juli und sollte am besten mit einer Sense oder Freischneider in etwa 10 – 15 cm Höhe durchgeführt werden.

Nach etwa fünf Tagen muss das Schnittgut abgeräumt werden.

Mobile Kleinsttiere, die sich an den abgeschnittenen Pflanzenteilen befinden, können sich in die verbliebene Krautschicht retten und reife Samen noch herausfallen.

Der 2. Schnitt erfolgt etwa Ende September. Danach können einige Pflanzen wieder hochwachsen und verschiedenen Tieren als Schutz im Winter dienen.

Optimal ist es, wenn bei jedem Schnitt immer ein Teilbereich nicht gemäht und bis zum nächsten Schnittzeitpunkt erhalten wird.

![](_page_11_Picture_9.jpeg)

**2**

Abb. 1 Artenreiche Wildblumenwiese Abb. 2 Pflegeschnitt mit Freischneider

Wildblumenwiesen können auf Teilflächen von regelmäßig gepflegten Rasenflächen angelegt werden.

![](_page_11_Picture_12.jpeg)

![](_page_11_Picture_13.jpeg)

![](_page_11_Picture_14.jpeg)

Auf Düngung sollte verzichtet werden. Sie bewirkt ein verstärktes Wachstum von einigen Gräsern und Pflanzen. Diese beschatten aber die lichthungrigen, meist kleineren Pflanzen, die so allmählich verdrängt werden.

Für die Artenvielfalt sind also der Nährstoffgehalt des Bodens und das Mähen mit Abtragen des Mähgutes von entscheidender Bedeutung.

Sofern man nicht auf das Saatgut einer artenreichen Wiese in der Umgebung zurückgreifen kann, sollte man vorgefertigte Saatgutmischungen nehmen. Diese beinhalten eine große Artenvielfalt, die zunächst ein beeindruckendes Bild erzeugen.

Es sollten möglichst **Mischungen aus regionaltypischer Herkunft** bevorzugt werden. Fremde Pflanzen könnten sich etablieren, ausbreiten und unsere heimischen Pflanzen verdrängen.

Außerdem vermögen zwar regional untypische Arten oft zu keimen und sich zunächst etablieren, fallen aber durch die Konkurrenz besser angepasster Arten binnen weniger Jahre wieder aus.

**Blumenrasen** hingegen, werden 5 – 7 mal im Jahr geschnitten und können auch betreten werden. Die Schnitthöhe sollte aber nicht weniger als 5 cm betragen.

So können sich Pflanzen mit flachen Blattrosetten wie Gänseblümchen, Ehrenpreis und Löwenzahn noch entwickeln. Auf eine Düngung sollte in jedem Fall verzichtet werden, weil sonst die starkwüchsigen Gräser dominieren.

Regelmäßige aber geringere Schnitthäufigkeit führt zu sogenannten Blumenrasen, wie hier im Klostergarten Clarholz.

Durch Nachsaaten lässt sich der Blühaspekt von Wildblumenflächen ggfls, wieder erhöhen.

![](_page_12_Picture_10.jpeg)

![](_page_12_Picture_11.jpeg)

![](_page_12_Picture_12.jpeg)

### **26 KLETTERPFLANZEN 27**

Kletterpflanzen bieten die Möglichkeit z.B. Mauern, Zäune, Fassaden zu begrünen. Sie begünstigen das Klima und sind Lebensraum für zahlreiche nützliche Tiere.

Es gibt eine Vielzahl an Kletterpflanzen. Bei der Auswahl einer dauerhaften Pflanzenart sind zunächst verschiedene Fragen zu klären:

- Soll es sich um eine selbstklimmende Art handeln?
- Soll die Pflanze mittels einer Kletterhilfe beispielweise die Mauer, den Zaun oder die Pergola begrünen?
- Soll sie immergrün oder laubabwerfend sein?
- Welche Höhe soll / darf sie erreichen?

#### **Beispiele:**

Blauregen, Clematis, Efeu, Gartengeißblatt, Hopfen, Kletterrosen, Echter und Wilder Wein

Blühender Efeu stellt eine wertvolle Nahrungsquelle für Bienen dar.

![](_page_13_Picture_10.jpeg)

An Standorten, an denen keine dauerhafte Begrünung erwünscht ist, können einjährige Kletterpflanzen zum Einsatz kommen.

#### **Beispiele:**

Feuerbohne, Glockenrebe, Kapuzinerkresse, Duftwicke, Trichterwinde

Einjährige Trichterwinde

![](_page_13_Picture_15.jpeg)

![](_page_14_Picture_1.jpeg)

### **28 WASSER 29**

Vogeltränken werden nicht nur von Vögeln, sondern auch von Insekten als **Wassertränke** genutzt.

**Gartenteiche** mit Flachwasserzonen sind wertvolle Lebensräume für eine große Vielzahl von Pflanzenund Tierarten.

Bei der **Pflege** ist zu beachten, dass größere Mengen an Laub im Herbst entfernt werden. Vertrocknende Stängel von Röhrichtpflanzen sollten über den Winter stehen gelassen werden, weil ihre hohlen Stängel auch bei Eisbedeckung für einen Gasaustausch und eine Belüftung sorgen. Außerdem dienen sie Insekten als Winterquartier.

### Die langsam anwachsende Schlammschicht im Bereich der Sohle muss regelmäßig abgetragen werden. Das geschieht am besten abschnittweise und in den Sommermonaten, da das Teichleben dann einen Eingriff besser verträgt.

Das Aushubmaterial wird dabei zunächst am Uferrand gelagert, damit die darin noch vorhandenen Tiere wieder ins Wasser zurückwandern können.

![](_page_14_Picture_8.jpeg)

![](_page_14_Picture_9.jpeg)

![](_page_14_Picture_10.jpeg)

# **30 KÜNSTLICHE BIOTOPE 31**

Neben der Anlage von natürlichen Lebensräumen, kann man mit Trockenmauern, Steinhaufen, Totholzstapeln, Komposthaufen und Nisthilfen viele weitere Lebensstätten für Insekten schaffen.

Sie bieten nicht nur Nistplätze, sondern auch Überwinterungsorte für viele Tiere.

Internet viele Anleitungen zum Bau verschiedenster Nisthilfen für Insekten, Vögel, Igel, Fledermäuse und andere Tiere.

![](_page_15_Picture_4.jpeg)

![](_page_15_Picture_5.jpeg)

Abb. 1 Ohrwurmtopf Abb. 2 Trockenmauer Abb. 3 Nisthilfe Kohlmeise Abb. 4 – 6 Wildbienenhotels

Foto: G. Höft

![](_page_15_Picture_7.jpeg)

![](_page_15_Picture_8.jpeg)

![](_page_15_Picture_9.jpeg)

Foto: G. Höft

**4**

**1**